# **FORMATION UTILISATEUR.RICE**

#### **O**BJECTIFS

Cette session de deux heures permettra à l'utilisateur.rice de faire ses 1ers pas sur STUDEA et de se familiariser avec la plateforme pour remplir par la suite les différents questionnaires de suivi. A la suite de cette formation pratique, l'utilisateur.rice alternant.e., tuteur.rice pédagogique ou maître d'apprentissage sera en mesure de se connecter sur l'outil de suivi numérique avec son login et mot de passe, remplir et signer différents questionnaires et plus généralement utiliser les fonctionnalités activées sur la plateforme.

## MODALITÉS D'INSCRIPTION

*Aucun pré requis nécessaire* Possibilité de programmation de la formation sous délai d'un mois à compter de la demande

## MODALITÉS D'ÉVALUATION

Une partie théorique est prévue puis une application pratique de remplissage de questionnaires. A la fin de la session, chaque participant.e sera invité à remplir une enquête de satisfaction en ligne pour vérifier que les attentes correspondaient bien au contenu de la formation. Une auto évaluation sera envoyée 15 jours post formation pour vérifier les acquis.

#### ORGANISATION

La formation en présentiel se déroulera exclusivement au centre de formation client.

*Certain.es participant.es de votre établissement de formation sont en situation de handicap ? Contactez nous pour l'adaptation de la formation.\**

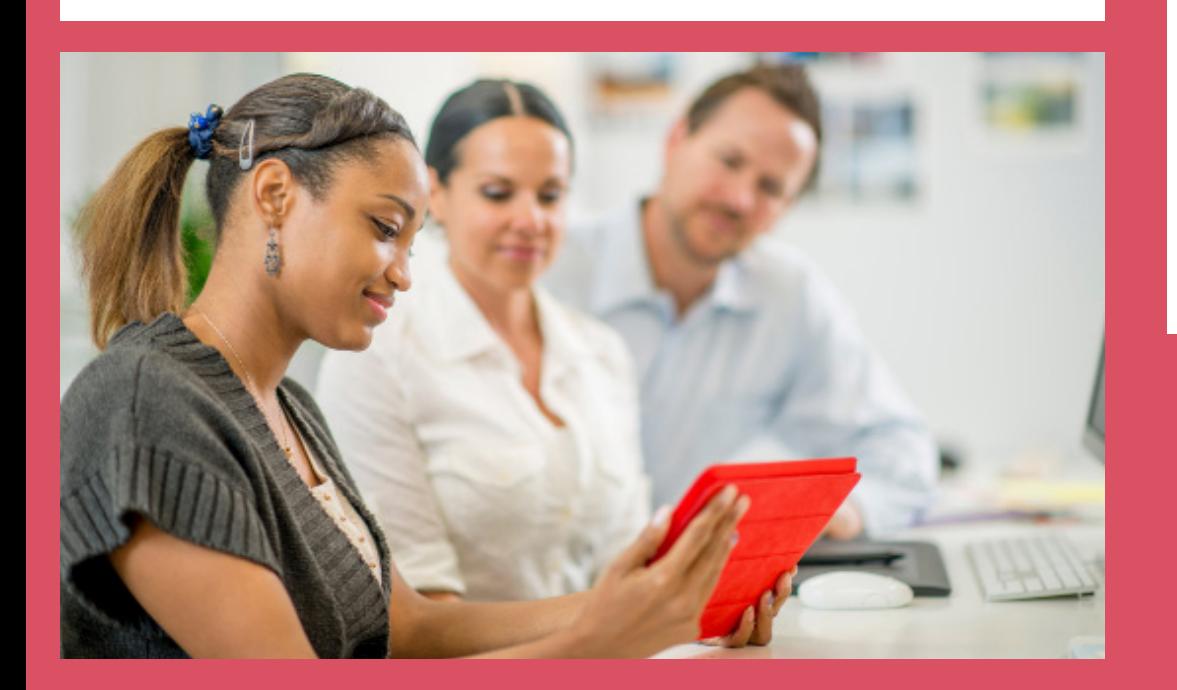

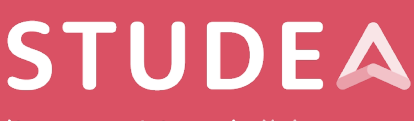

livret numérique de l'alternance

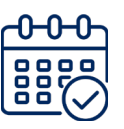

2 heures *en présentiel ou en visio*

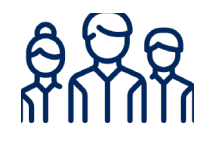

20 personnes *max*

> € 250 euros HT */ session*

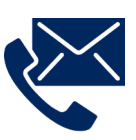

Houda EL BRINSSI 07 60 66 06 26 *houda@effetb.com \* Référente handicap*

**Programme détaillé de la formation au verso**

## **Présentation de STUDEA**

## **1-** Interface avant connexion

- . Historique de l'outil
- . Les différentes utilisations des centres de formation
- . Les évolutions
- . Les différents types d'utilisateur.rice.s
- . Application mobile + Docs à télécharger

## **2-** Page d'accueil interface utilisateur.rice

- . Les 3 profils du trinôme
- . Les différents blocs
- . Comment modifier son mot de passe
- . Comment lire le tableau de bord
- . Comment remplir un questionnaire
- . Les différents contenus des questionnaires

## **3-** Menu utilisateur.rice

- . Échange de docs
- . Liste des questionnaires
- . Mes contrats
- . Liens utiles
- . Cours
- . Emploi du temps
- . Ma messagerie
- . E-competences
- . Aide
- . Tutos
- . Les notes

#### 4- Pratique utilisateur.rice

- . Validation réception des identifiants
- . 1ere connexion
- . Enregistrement en brouillon et / ou signature questionnaire
- . Mise en ligne d'un document
- . Téléchargement du livret numérique en pdf interactif
- . Télécharger un relevé d'assiduité

Informations complémentaires outil

## **www.studea.fr**

effet

*Version 4 - mai 2023* Version 4 - mai 2023

STUDEA est une solution digitale développée par l'entreprise innovante Effet B